# **NSCOEF**

#### Updated: 31 Mar 2016

Use NSCOEF to calculate the Nelson Siegel coefficients for a zero coupon curve. Nelson and Siegel suggested calculating the yield curve at a point using this formula:

$$
y_{\tau} = \beta_0 + \beta_1 \left[ \frac{1 - \exp(-\tau/\lambda)}{\tau/\lambda} \right] + \beta_2 \left[ \frac{1 - \exp(-\tau/\lambda)}{\tau/\lambda} - \exp(-\tau/\lambda) \right]
$$

To find the coefficients, the program uses ordinary least squares to calculate the values of  $B_0$ ,  $B_1$ , and  $B_2$ for any value of λ and simply finds the value of λ (to 4 decimal places) which has the smallest  $r^2$ . There may be more than one solution; however the function only returns the first one that it finds.

#### Syntax

```
Public Shared Function NSCOEF(
   ByVal YieldCurve RangeQuery As String,)
```
### Arguments

#### *YieldCurve\_RangeQuery*

a T-SQL statement, as a string, that specifies the maturities (as measured in years) and their zero coupon rates to be used as in calculating the Nelson Siegel coefficients. *YieldCurve\_RangeQuery* is an expression that returns a **String**, or of a type that can be implicitly converted to **String**.

#### Return Type FinancialTypes.**NSCOEF\_table**

```
 Class NSCOEF_table
  Inherits Data.DataTable
 Property Item(RowIndex As Integer) As FinancialTypes.OutputRow NSCOEF
Class OutputRow_NSCOEF
 Public B0 As Double
 Public B1 As Double
 Public B2 As Double
 Public Tau As Double
 Public RMSE As Double
End Class
```
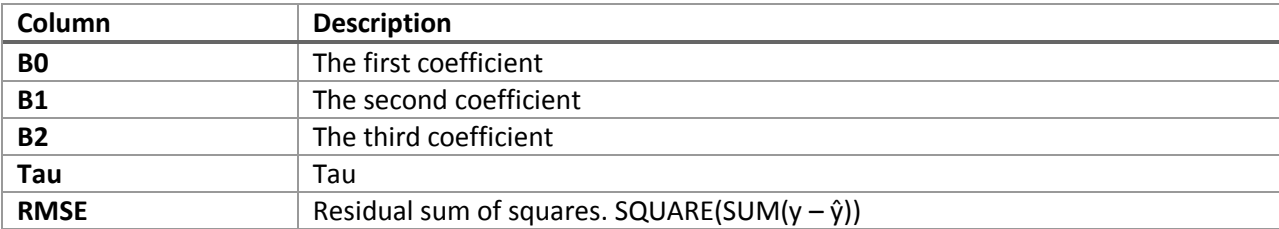

### Remarks

- The function is insensitive to order; it does not matter what order the dates and rates are passed in.
- See NSCOEF to calculate the interpolated values using the Nelson Siegel coefficients.
- See NSCOEF2 for another way to calculate the Nelson Siegel coefficients.

## See Also

- NELSONSIEGEL Zero coupon rate using Nelson Siegel formula
- NSCOEF2 Nelson Siegel coefficients for a zero coupon curve